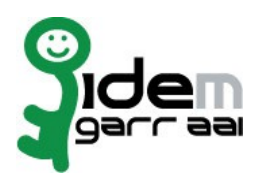

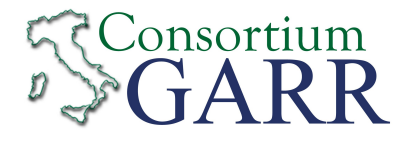

## **Resource Registration Request[1](#page-0-0)**

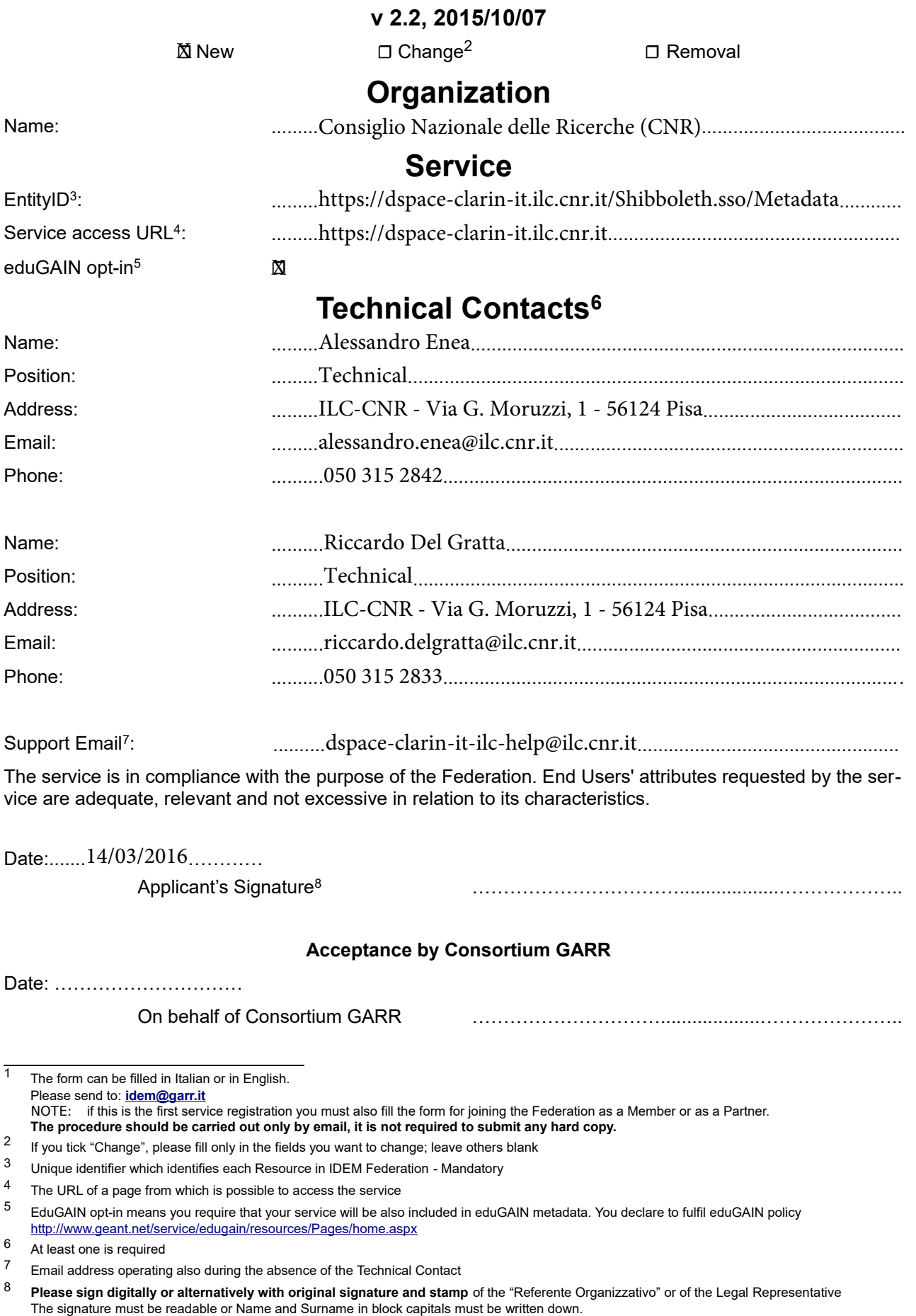

<span id="page-0-7"></span><span id="page-0-6"></span><span id="page-0-5"></span><span id="page-0-4"></span><span id="page-0-3"></span><span id="page-0-2"></span><span id="page-0-1"></span><span id="page-0-0"></span>In case of a "change request", a signature of the technical contact person or of the Technical Representative is sufficient.